# Automatische Erstellung von Zahlungseingangs-Belegen

easy2000 Registrierkasse erstellt automatisiert RKSV-konforme Zahlungseingangsbelege für Barzahlungen zu Rechnungen aus der Fakturierung. Die Fakturierung erstellt dazu in einem Ordner der Registrierkasse CSV-Dateien mit den Zahlungsdaten.

## Einstellungen in der Fakturierung

Das Feld Zahlung im Auftragsfenster muss eine der folgenden Zahlungsarten enthalten: *Bar, Bankomat, Kreditkarte oder Gutschein*

Es genügt, wenn einer dieser Bezeichner im Text neben anderen Begriffen vorkommt (siehe Markierung 1 in nachfolgender Abbildung).

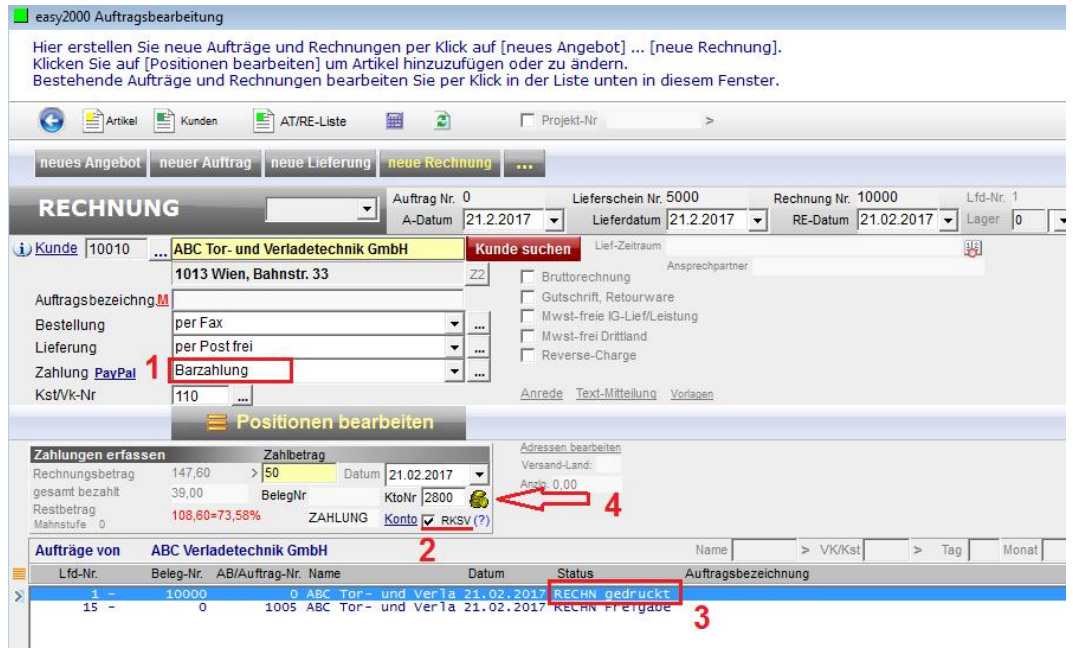

Die Checkbox RKSV muss angehakt sein damit Daten an die Registrierkasse übermittelt werden (siehe Markierung 2 in der Abbildung).

Die Rechnung muss fix gedruckt sein (siehe Markierung 3 in der Abbildung).

Per Klick auf das Zahlungssymbol (siehe Markierung 4) wird die Zahlung in der Fakturierung gespeichert und die CSV-Datei mit den Daten zur automatischen Erstellung des Zahlungseingangsbeleges für die Registrierkasse wird erstellt, wenn auch die Punkte 1-3 zutreffen.

Der Pfad auf den Ordner in der Registrierkasse muss in der Datei "KasseExportPfad.cfg" angegeben werden. Dieser Pfad lautet standardmässig "C:\easy2000\V-Kasse\ImportAutoBelege".

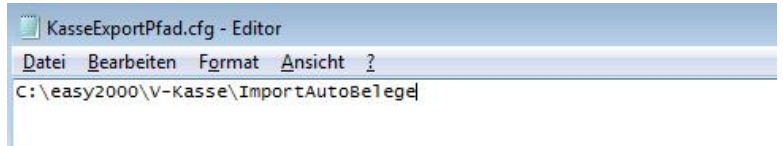

Es wird der gesamte Rechnungsbetrag oder der im Feld Zahlbetrag angegebene Betrag an die Registrierkasse übermittelt.

## Einstellungen in der Registrierkasse

Die Informationen zu Einstellungen in der Registrierkasse sehen Sie bitte im folgenden Menüpunkt:

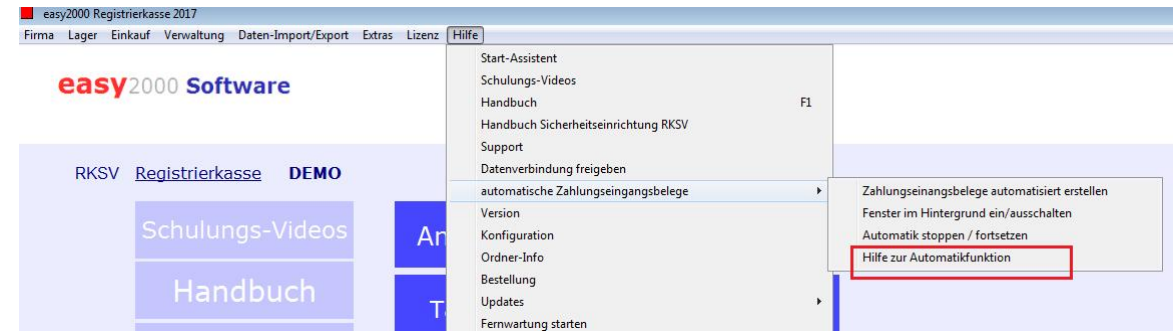

Beispiel Zahlungseingangsbeleg:

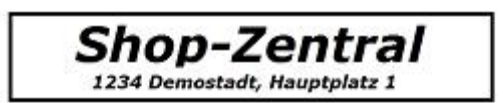

RECHNUNG Nr. 1291<br>Datum: 14.02.2017<br>Zeit: 16:24 Uhr verkäufer: 1 Sabine<br>Vielen Dank für Ihre Bestellung.

1 Zahlungseingang zu Rechnung 125 134,45

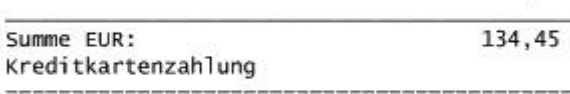

Kassen-Identifikationsnummer: 1

Vielen Dank für Ihren Besuch!

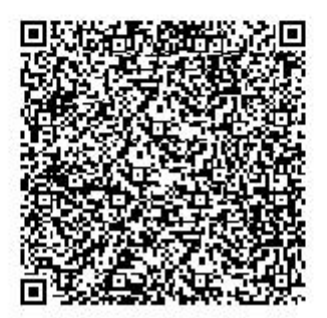

## Auszug aus dem Erlass des BMF zur Einzelaufzeichnungs-, Registrierkassen und Belegerteilungspflicht:

... Es ist zulässig auf diesem Beleg lediglich auf die Nummer der Rechnung zu verweisen und keine Aufschlüsselung der Umsätze nach Steuersätzen vorzunehmen, wenn die Rechnung zur Abfuhr der Steuerschuld schon im (elektronischen) Aufzeichnungssystem erfasst wurde.

Die Erfassung in der Registrierkasse und der Ausdruck des Registrierkassenbelegs lösen keine Umsatzsteuerpflicht kraft Rechnung aus, weil dadurch keine zweite Rechnung iSd § 11 UStG 1994 entsteht.

Es ist zweckmäßig, den Registrierkassenbeleg als Zweitausfertigung zu kennzeichnen. ...

Quelle:

https://findok.bmf.gv.at/findok?execution=e100000s1&segmentId=201d9eec-0154-422d-b3ff-eb04e2781c67